# *Cell* **Journal Style Guide for Biology Thesis Students**

**General guidelines** (at [cell.com/cell/authors](http://www.cell.com/cell/authors) scroll to "References"): When in doubt, consult your thesis advisor and look at articles recently published in *Cell* at [cell.com/cell/archive](http://www.cell.com/cell/archive)

# **References (bibliography)**

- More than 10 authors are followed by a comma and "et al." without quotes; no space between first and middle initials.
- The year of publication is listed inside parentheses, followed by a period.
- *Only* the first word of the article title (or title of a volume of a series) and proper nouns are capitalized.
- Journal titles are *not* italicized and use standard abbreviations. See: <http://tinyurl.com/short-titles>
- Book titles and series titles: Main words are capitalized.
- Volume numbers (both journal and book) are *italicized*.
- The bibliography is labeled REFERENCES, left aligned. References are not indented. Line spacing is single. Put one line space between references, or, for ease of sorting references alphabetically, put 12 pt. spacing after each paragraph.

### **REFERENCES**

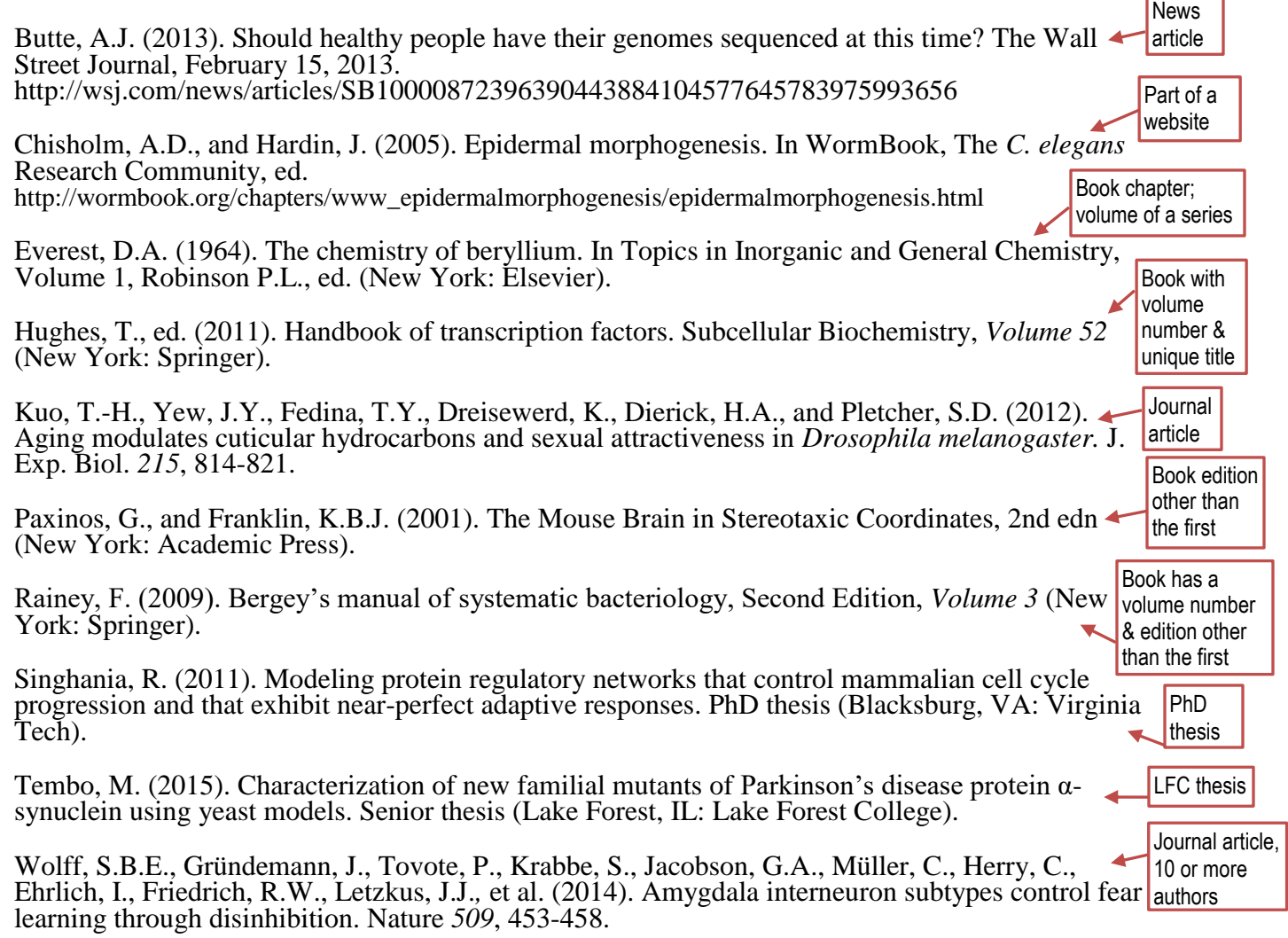

### **In-text citations**

- One author: (Rodriguez, 2011).
- Two authors: (Liao and Smith, 2012).
- Three or more authors: (McCauley et al., 1999)

# **Figures**

 Below or next to the figure put a legend with the figure title, beginning with the word Figure followed by the number of the figure, a period, a space, and then the title, which has all significant words capitalized. A new paragraph describes the figure.

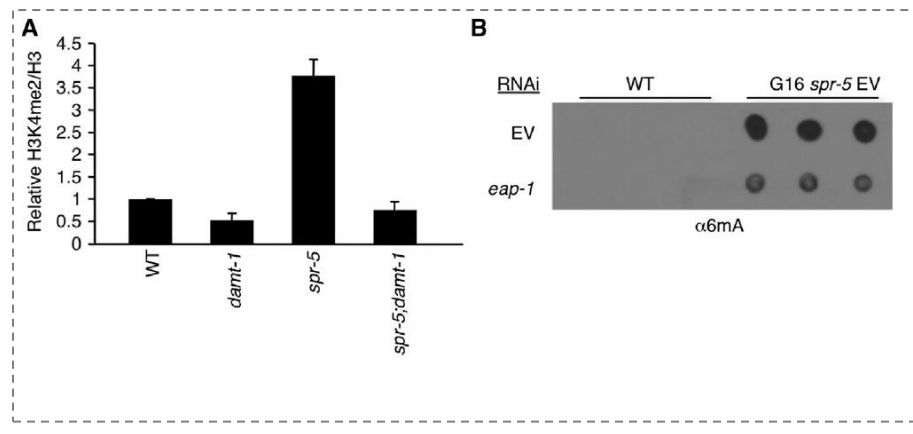

#### Figure 7. DNA Methylation and Histone **Methylation Crosstalk** (A) Deletion of damt-1 suppresses the elevated H3K4me2 levels of late-generation spr-5(by134) mutant worms. Each bar represents the mean  $\pm$ SEM of three independent experiments performed in biological duplicate. Image J was used to analyze the relative intensity of H3K4me2 compared to histone H3. Western blots corresponding to two of these experiments are shown in Figures S7A and S7B. (B) Knockdown of H3K9me binding protein, eap-1, suppresses the elevated 6mA level detected in spr-5 mutant worms as assessed by dot blots. A longer exposure showing 6mA levels in WT worms

 Refer to the figure in the text of your thesis as Figure and the number:

ה ל<del>מוסס ושט</del>חור כל העל האמיר המודר המודר השטר באשר האירו השטר.<br>האמיר האמיר האמיר האמיר האמיר האמיר האמיר האמיר האמיר האמיר האמיר האמיר האמיר האמיר האמיר האמיר האמיר האמיר הא worms (Figure 7B). Conversely, deletion of the potential 6mA methyltransferase, damt-1, decreases H3K4me2 levels in spr-5 mutant worms (Figure 7A). Consistent with the possibility of crosstalk\_between\_H3K4\_and\_adenine\_N<sup>6</sup>\_methylation\_requia-\_ See this figure on page 876 and this text referring to it on page 875 of this article:

is shown in Figure S7C.

Greer, Eric L., Blanco, Mario [A., Gu, L., Sendinc, E.,](https://cacheproxy.lakeforest.edu/login?url=http://www.sciencedirect.com/science/article/pii/S0092867415004225)  [Liu, J., Aristizábal-Corrales, D., Hsu, C.-H., Aravind, L.,](https://cacheproxy.lakeforest.edu/login?url=http://www.sciencedirect.com/science/article/pii/S0092867415004225)  [He, C., and Shi, Y. \(2015\). DNA methylation on N6](https://cacheproxy.lakeforest.edu/login?url=http://www.sciencedirect.com/science/article/pii/S0092867415004225) [adenine in](https://cacheproxy.lakeforest.edu/login?url=http://www.sciencedirect.com/science/article/pii/S0092867415004225) *C. elegans*. Cell *161*, 868-878.

### **Tables**

- See specifications at [www.cell.com/cell/authors](http://www.cell.com/cell/authors) (scroll down to Tables).
- Tables should be created from data gathered by the thesis author rather than copied from published works.
- Tables should be formatted using the Word table insert feature.
- Above the table, in **bold**, type Table followed by a space, the table number, a period, a space, and the title of the table.
- Define symbols, terms, and abbreviations in a legend below the table using superscript lowercase letters, ending the explanatory note with a period.

Table 2. Drug Concentrations that Cause Spicule Protraction in 90% of Males

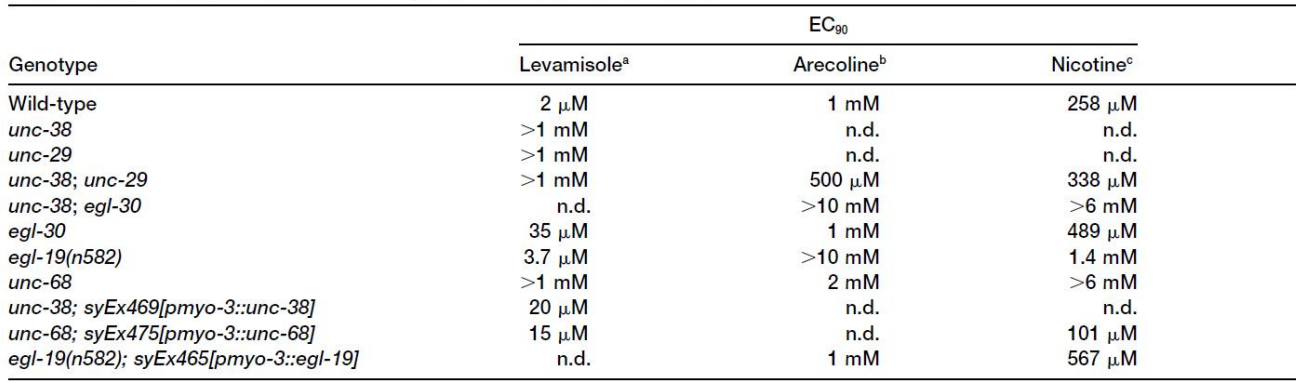

For each concentration, 20-100 males were tested.

a Seven concentrations between 100 nM and 1 mM were tested.

 $b$  Five concentrations between 10  $\mu$ M and 10 mM were tested.

 $\textdegree$  Five concentrations between 1  $\mu$ M and 6 mM were tested.

Refer to the Table in the text of your thesis as Table and the number:

י מו<del>כ</del> סמוץ נקט*פ* טדאס מר הוטומות המוכח היה שק ior. The double-mutant males behaved in NIC and ARE similarly to wild-type males (Table 2), demonstrating that

these drugs act on other receptors.

ARE is implicated in activating muscarinic ACh recep-

See this table at the top of page 781 and this text referring to it on page 782 of this article:

[Garcia, L.R., Mehta, P., and Sternberg, P.W. \(2001\).](https://cacheproxy.lakeforest.edu/login?url=http://www.sciencedirect.com/science/article/pii/S0092867401006006)  [Regulation of distinct muscle behaviors controls the](https://cacheproxy.lakeforest.edu/login?url=http://www.sciencedirect.com/science/article/pii/S0092867401006006) *C. elegans* [male's copulatory spicules during mating. Cell](https://cacheproxy.lakeforest.edu/login?url=http://www.sciencedirect.com/science/article/pii/S0092867401006006) *107*[, 777-788.](https://cacheproxy.lakeforest.edu/login?url=http://www.sciencedirect.com/science/article/pii/S0092867401006006)